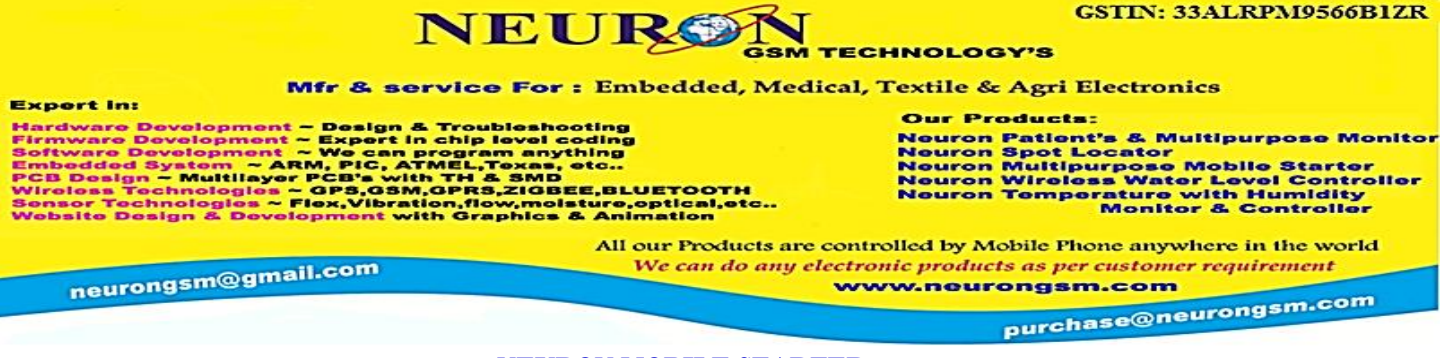

GSTIN: 33ALRPM9566B1ZR

#### **NEURON MOBILE STARTER**

### **Customer Operation Commands**

How to give Commands (messages) to operate our starter

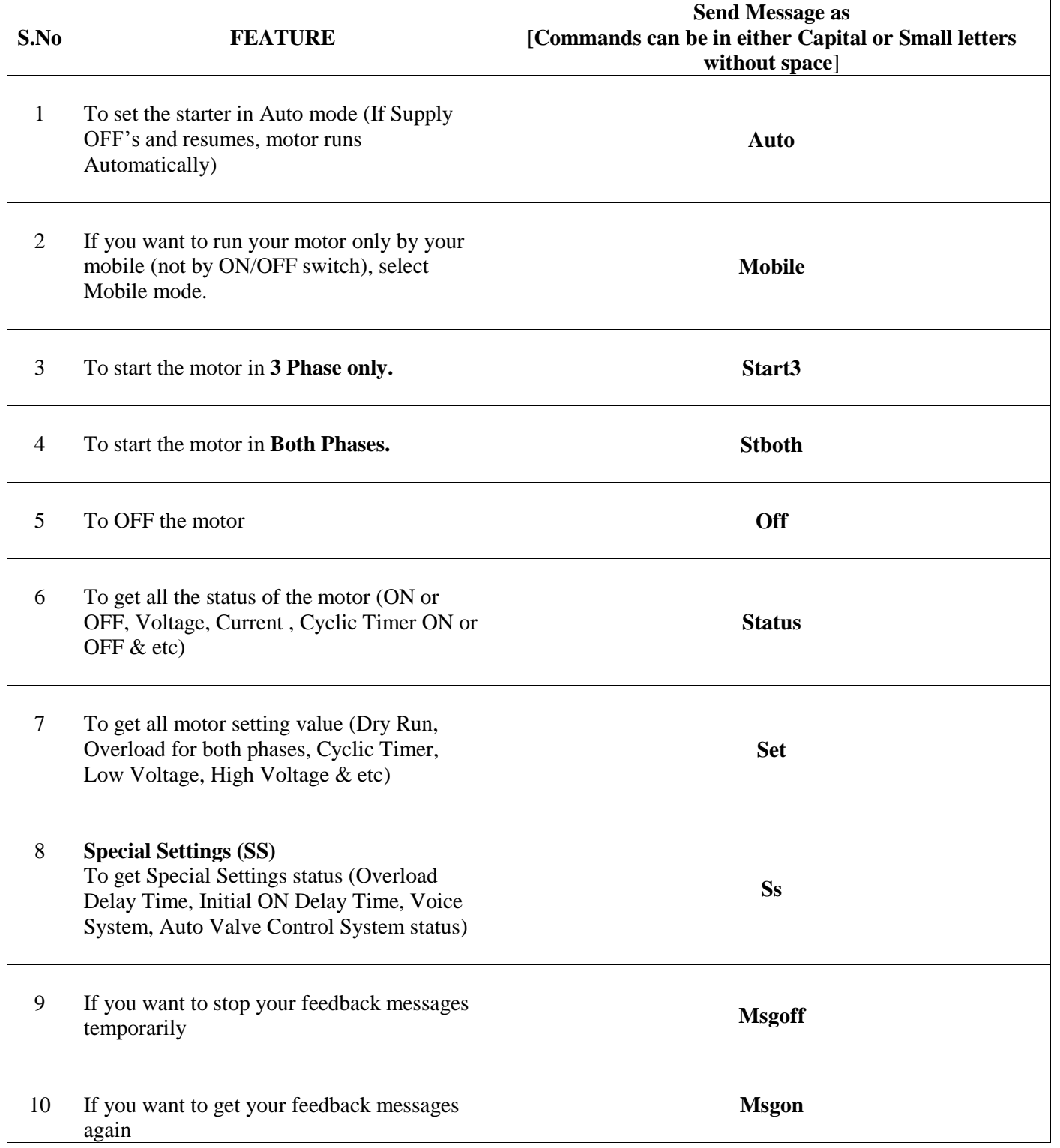

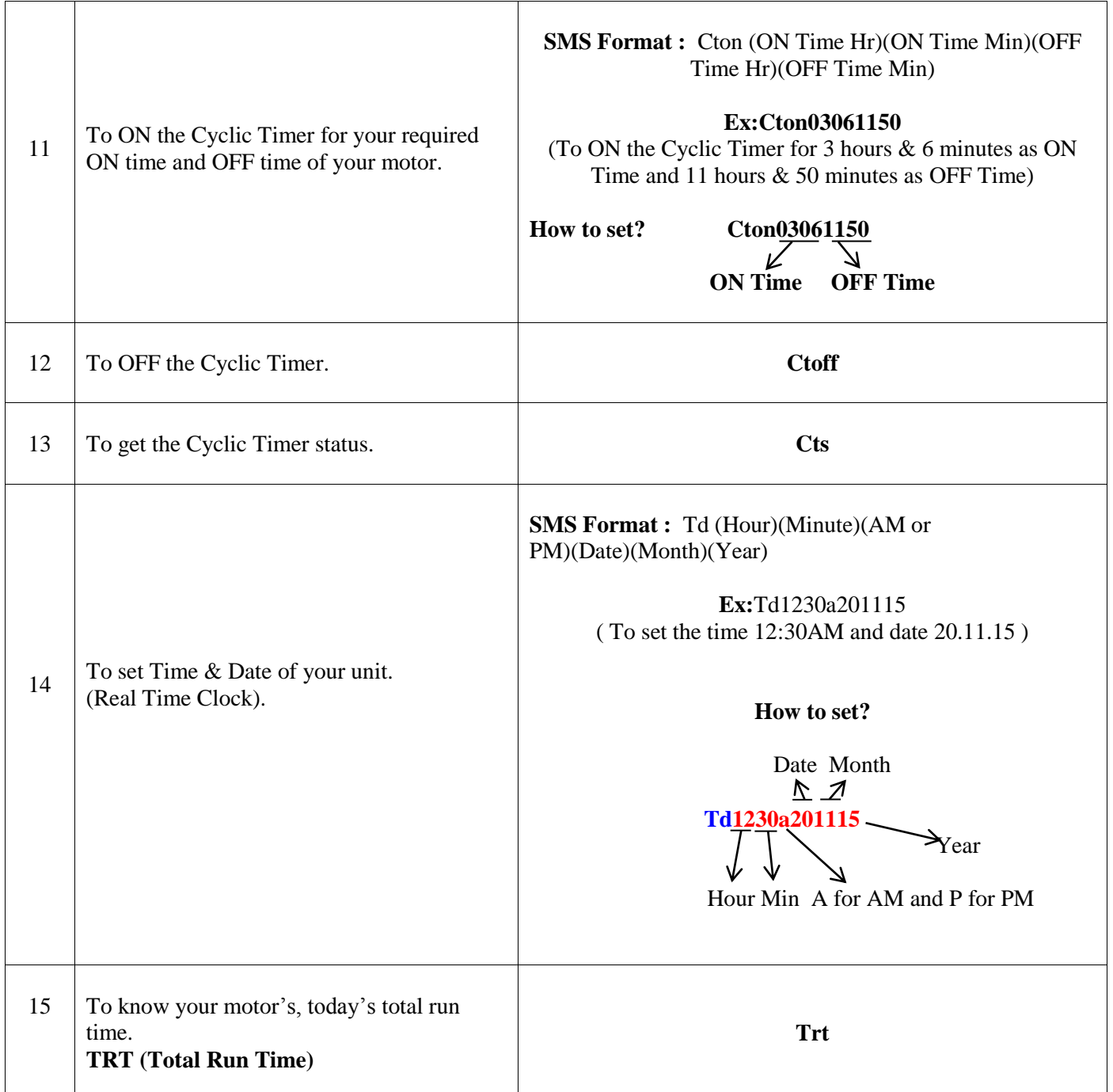

## **Settings or Field Engineer's Commands**

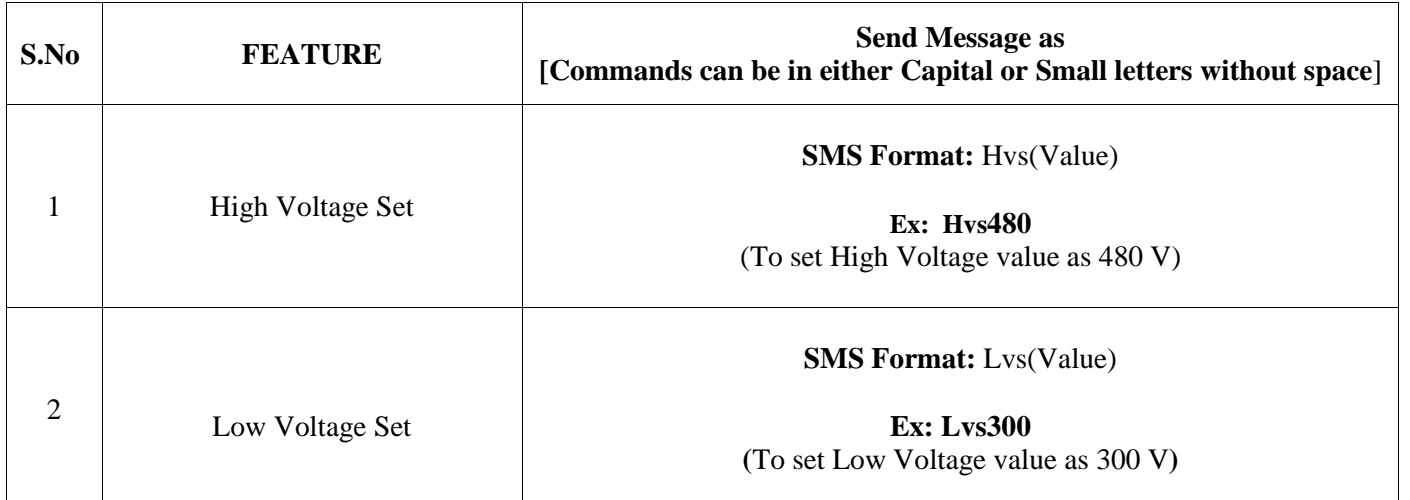

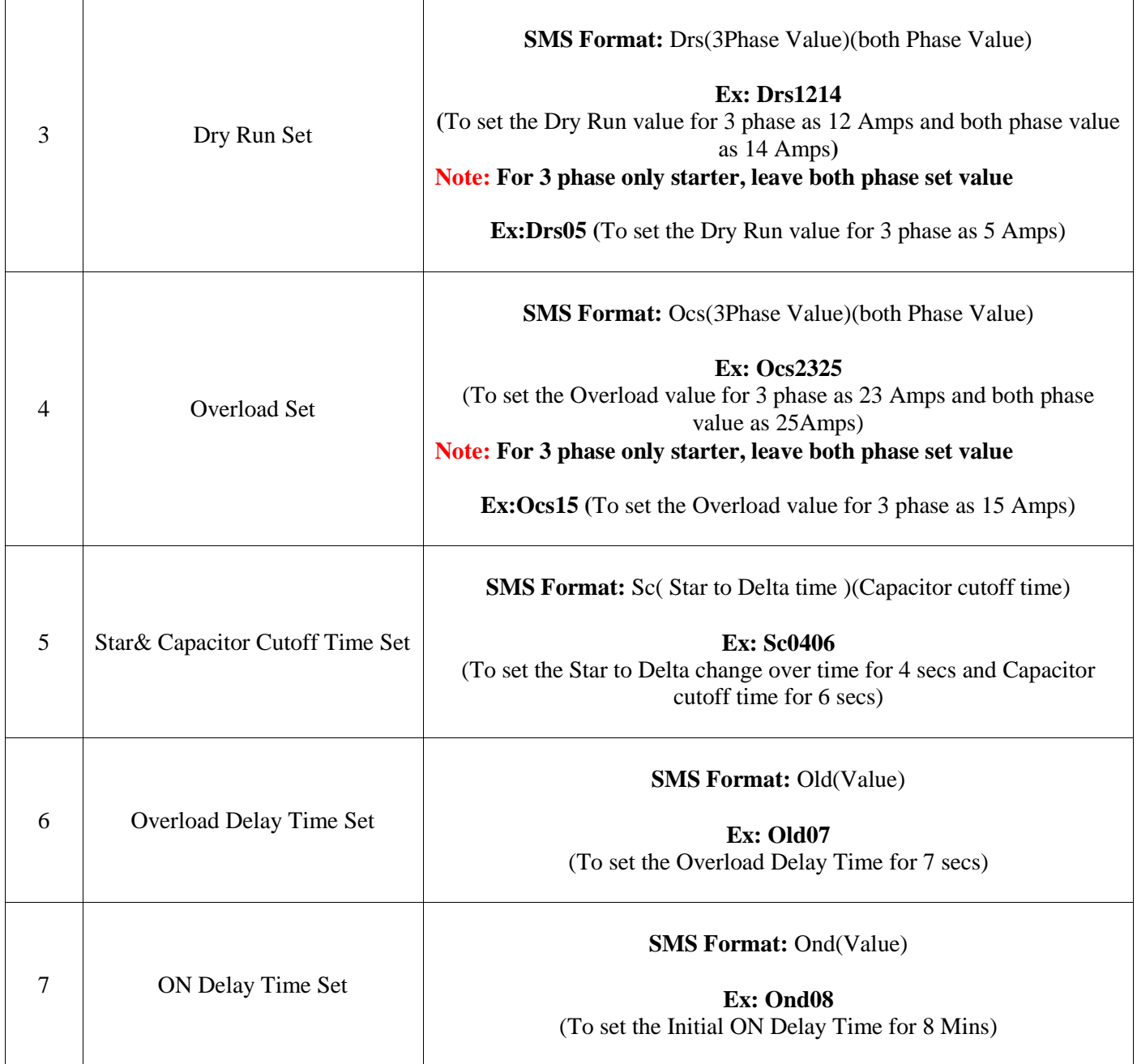

# **Neuron 2 Motors Mobile Starter without Cyclic Timer**

**Note:** For 2 motors, motor names and commands can be varied according to motor parameters and customer requirements

## **Customer Operation Commands**

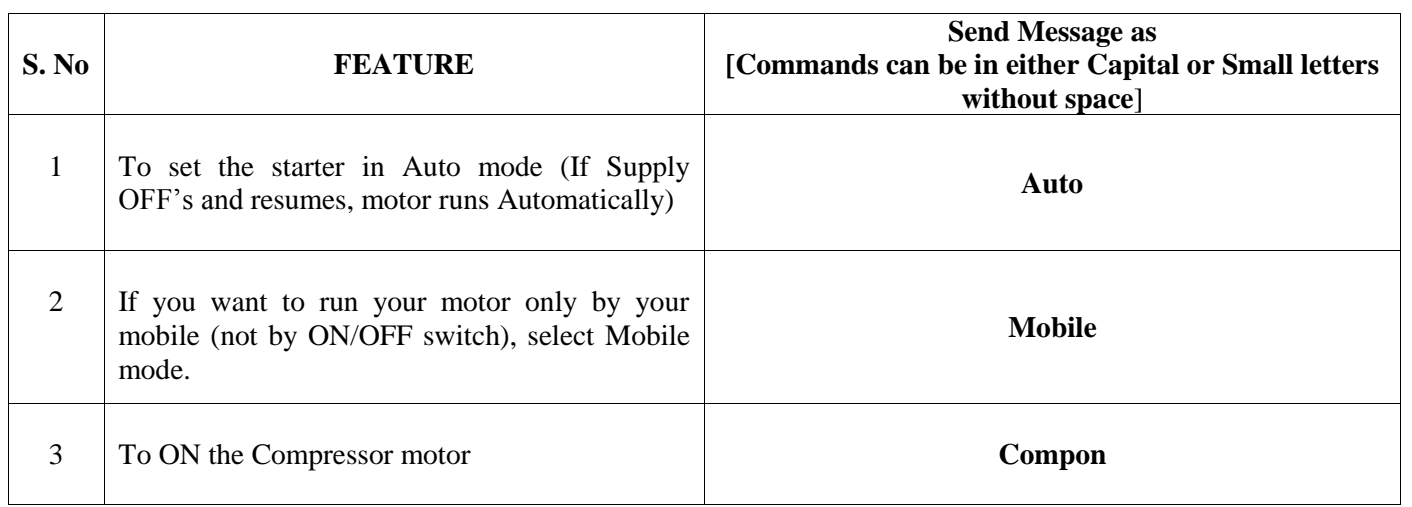

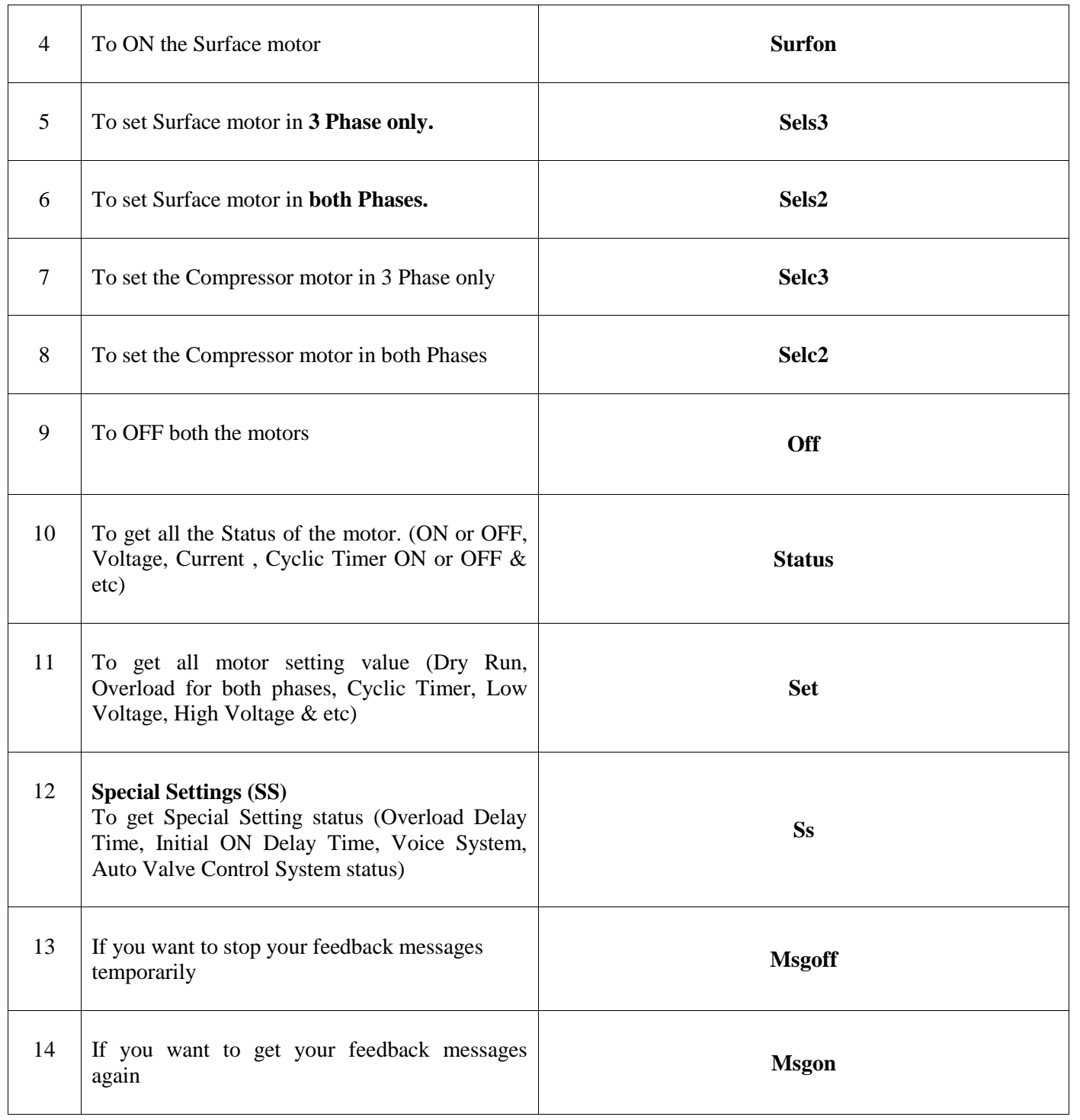

**Neuron 2 Motors Mobile Starter with Cyclic Timer**

**Note:** For 2 motors, motor names and commands can be varied according to motor parameters and customer requirements

## **Customer Operation Commands**

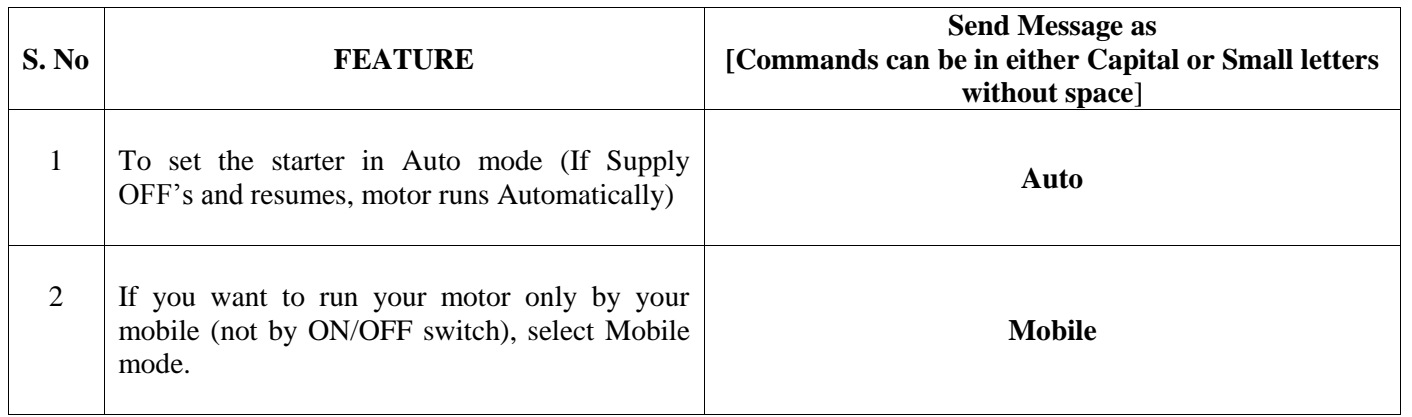

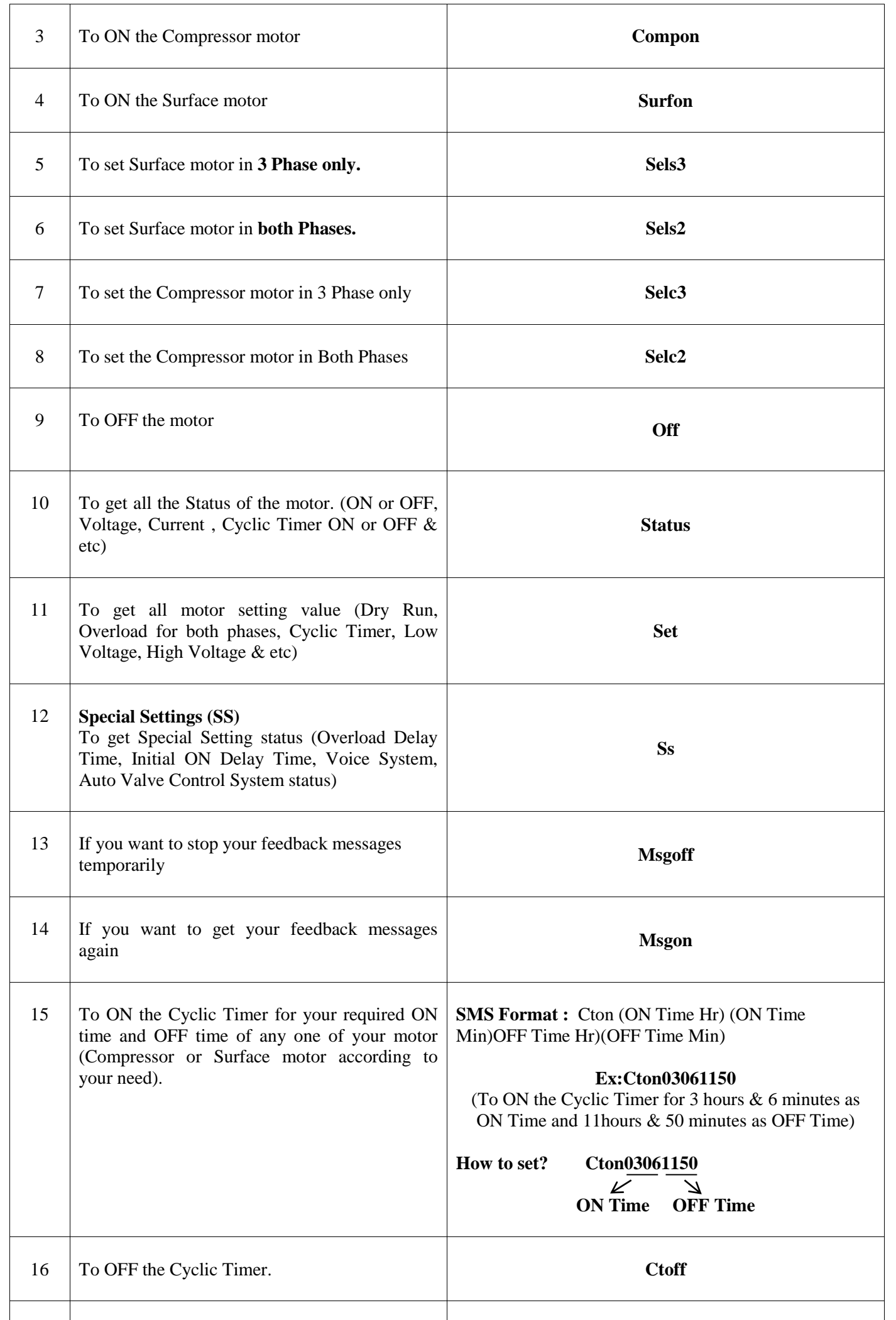

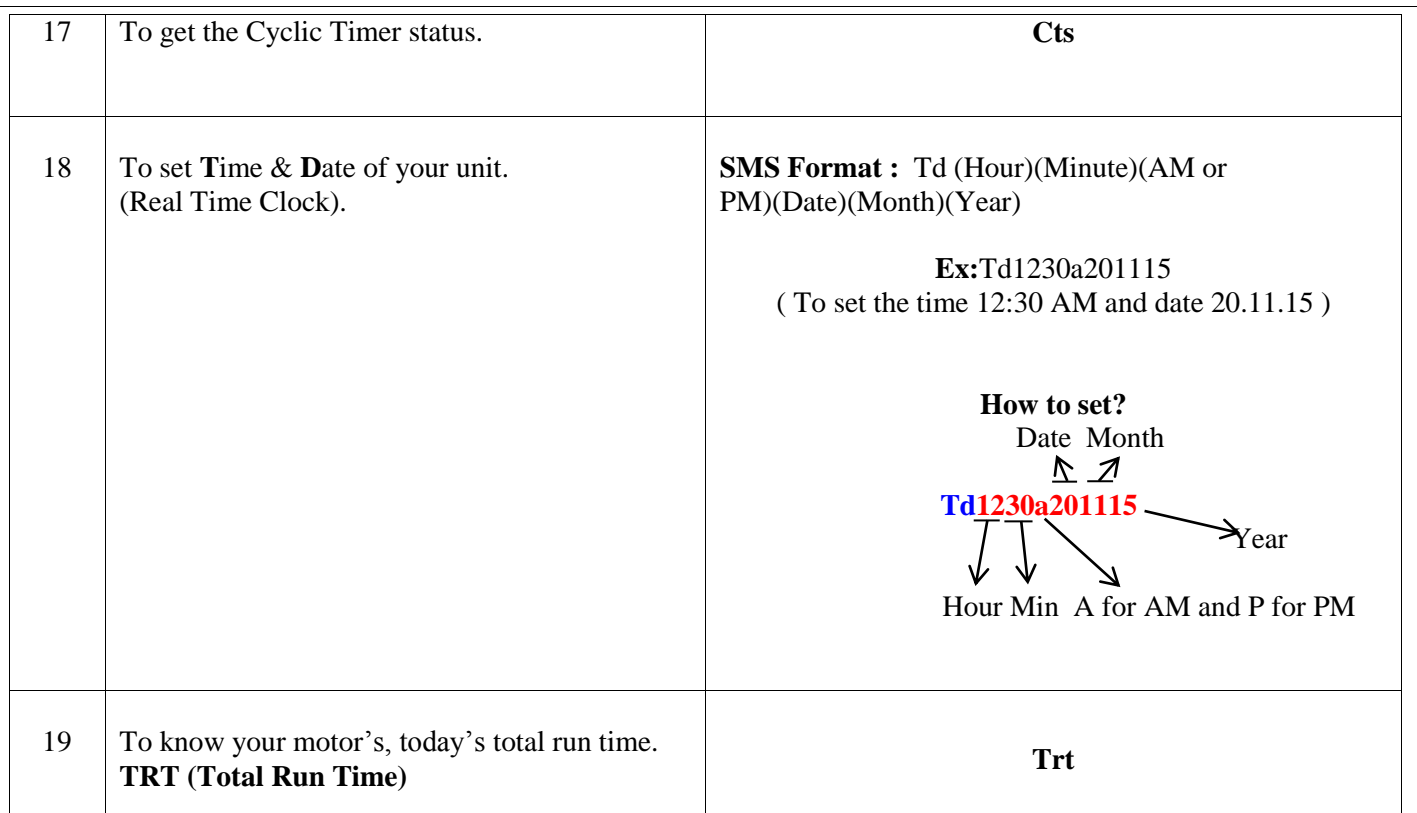

## **Settings or Field Engineer's Commands (for both with and without Cyclic Timer)**

**Note:** For 2 motors, motor names and commands can be varied according to motor parameters and customer requirements

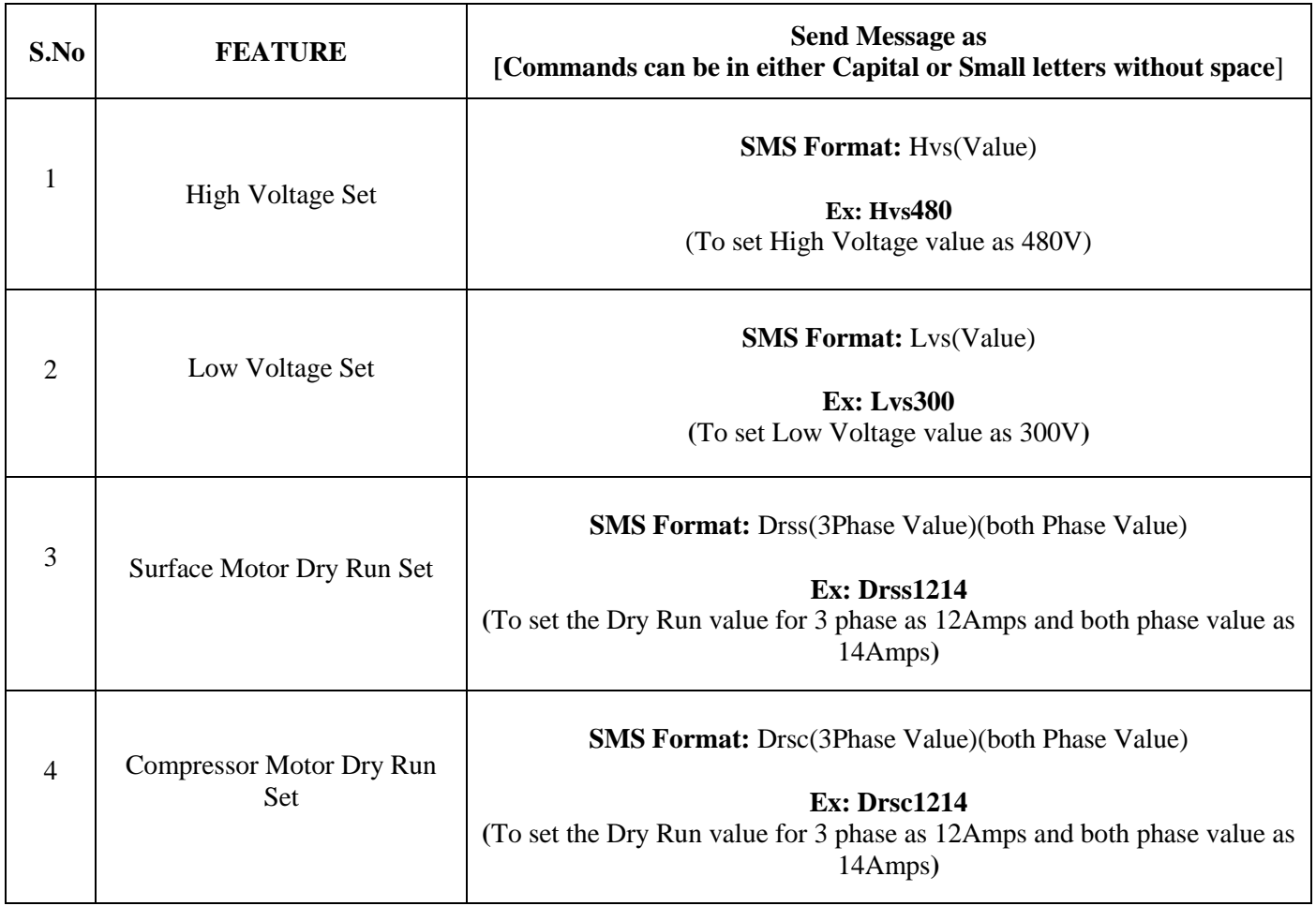

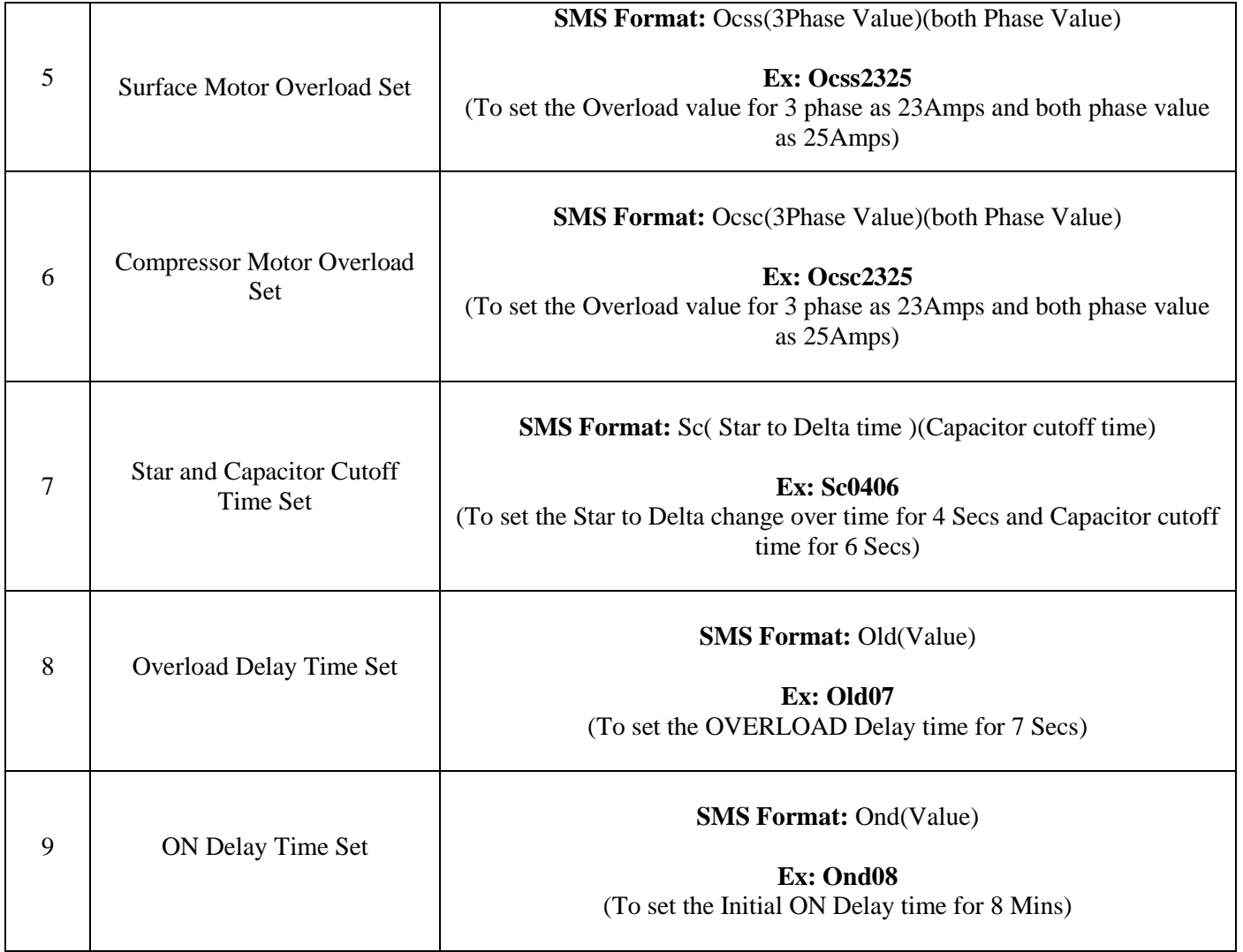

### **NEURON GSM TECHNOLOGY's,**

**18, Municipal Office Road, Opp. ATSC Theatre, Pollachi-1, Off: 91506 51606, 89257 63612, BSNL: 04259222606 Email-id: [customercare@neurongsm.com,](mailto:customercare@neurongsm.com) [neurongsm@gmail.com](mailto:neurongsm@gmail.com) Website[:www.neurongsm.com](http://www.neurongsm.com/)**

*We Make Things That Make India Proud*